November 14, 2017

### 2 - Strings and Binomial Coefficients

### William T. Trotter trotter@math.gatech.edu

### Basic Definition

Let n be a positive integer and let  $[n] = \{1, 2, ..., n\}$ . A sequence of length  $\,$ n such as  $\,(a_1,\,a_2,\,...\,,\,a_n)\,$  is called a **string** (also a **word**, an **array** or a **vector**).

The entries in a string are called **characters**, **letters**, **coordinates**, etc. The set of possible entries is called the **alphabet**.

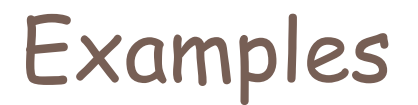

010010100010110011101 - a bit string

201002211001020 – a ternary string

abcacbaccbbaaccbabaddbbadcabbd – a word from a four letter alphabet.

NHZ 4235 – a Georgia auto license plate

I love mathematics (really)!! - a word from an alphabet with 59 letters – upper and lower cases, spaces and punctuation.

### Notation for Strings

When displaying a string, commas are often used to avoid ambiguity. For example 345334354647 is a string of length 12 from the alphabet [9].

34, 53, 3, 43, 54, 64, 7 is a string of length 7 from the alphabet [99]

And many people like to enclose a string in parentheses or brackets. For example,

(34, 533, 4354, 647) is a string of length 4 from the alphabet [9999].

### Notation for Strings (2)

But keep in mind that a string is a function, so the string (2, 5, 8, 11, 14) is the function  $f:[5] \to [22]$ defined by the rule  $f(n) = 3n - 1$ .

Often a function of this type is written with subscripts, so this same sequence could be written as  $(a_1, a_2, a_3, a_4, a_5)$  with  $a_n = 3n - 1$ .

### Arrays in Computer Languages

Our string (2, 5, 8, 11, 14) could be defined as an array. Here's a code snippet to accomplish this.

```
int a[6];
for (i = 1; i \le 5; i++) {
 a[i] = 3 \cdot i - 1;}
```
**Note** In most computer languages, arrays begin with coordinate 0 so declaring the array as a[6] creates storage for entries a[0] through a[5]. We just don't use a[0] in our example.

### A Basic Principle of Enumeration

**Observation** If a project can be considered as a sequence of n tasks which are carried out in order, and for each i, the number of ways to do Task  $i$  is  $m_i$ , then the total number of ways the project can be done is the product:

 $m_1 \cdot m_2 \cdot m_3 \cdot ... \cdot m_n$ 

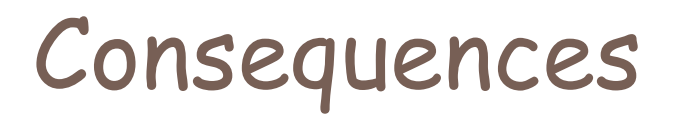

Fact The number of bit strings of length n is 2<sup>n</sup>.

**Fact** The number of words of length n from an m letter alphabet is  $m^n$ .

**Fact** The number of Georgia license auto license plates is  $26^310^4$ .

### Permutations – Repetition Not Allowed

#### **Examples**

12 7 8 6 4 9 11 Yes X y a A D 7 B E 9 Yes 5 b 7 2 4 9 A 7 6 X No

**Fact** The number of permutations of length n from an m letter alphabet is:  $P(m, n) = m (m - 1) (m - 2) ... (m - n + 1)$ .

**Language** P(m, n) is the number of permutations of m objects taken n at a time.

### How to Answer a Question

**Question** How many permutations of 68 objects taken 23 at a time?

**Answer** P(68, 23)

**Comment** In almost all situations, I want you to stop right there and leave it to the dedicated reader to determine exactly what the value of P(68, 23) turns out to be. After all, this is just arithmetic. However, if you're really curious, P(68, 23) turns out to be:

20732231223375515741894286164203929600000

### Permutations and Combinations

#### **Contrasting Problems**

**Problem 1** A group of 250 students holds elections to identify a class president, a vice-president, and a treasurer. How many different outcomes are possible.

**Problem 2** A group of 250 students holds elections to select a leadership committee consisting of three persons. How many different outcomes are possible?

# Permutations and Combinations (2)

#### **Solutions**

**Problem 1** A group of 250 students holds elections to identify a class president, a vice-president, and a treasurer. How many different outcomes are possible.

**Answer** P(250, 3) = 250 ∙ 249 ∙ 248

# Permutations and Combinations (3)

#### **Solutions**

**Problem 2** A group of 250 students holds elections to identify a leadership committee consisting of three persons. How many different outcomes are possible?

#### **Answer** C(250, 3) = (250 ∙ 249 ∙ 248)/(1 ∙ 2 ∙ 3)

**Note** We read C(250, 3) as the number of combinations of 250 objects, taken 3 at a time.

### Binomial Coefficients (1)

#### **In Line Notation**

 $C(38, 17) = P(38, 17)/17! = 38!/ (21! 17!)$ 

**Graphic Notation**

$$
\binom{38}{17}
$$

**Note** We read this as "38 choose 17"

### Binomial Coefficients (2)

### **Basic Definition**

$$
\binom{38}{17} = \frac{38!}{17!21!}
$$

**Note** To compute this binomial coefficient, you have to do a lot of multiplication and some division. Maybe there is an alternative way??!!

### Beware the dot, dot, dot notation!!!

**Question** What is the next term: 1, 4, 9, 16, 25 ? **Question** What is the next term: 1, 1, 2, 3, 5, 8, 13? **Question** What is the sum  $1 + 2 + 3 + ... + 6$ ? **Question** What is really meant by the definitions: n! = n ∙ (n – 1) ∙ (n – 2) ∙ … 3 ∙ 2 ∙ 1  $P(m, n) = m \cdot (m - 1) \cdot (m - 2) \cdot ... \cdot (m - n + 1)$ 

A Better Way

**Observation** Rather than writing 1, 4, 9, 16, 25, … be explicit and write:

$$
a_n = n^2
$$

**Observation** Rather than writing 1, 1, 2, 3, 5, 8, 13, … be explicit and write:

$$
a_1 = 1
$$
;  $a_2 = 1$ ; and when  $n \ge 3$ ,  
 $a_n = a_{n-2} + a_{n-1}$ .

A Better Way (2)

**Observation** Rather than writing 1 + 2 + … + 6, say "the sum of the first six positive integers."

**Observation** An even better way:

Define  $S_0 = 0$  and when  $n \ge 1$ , set  $S_n = n + S_{n-1}$ . Then reference  $S_6$ .

**Note** The second alternative reflects a concept that we will study in depth.

A Better Way (3)

```
Definition 0! = 1 and when n > 1,
   n! = n \cdot (n-1)!
```
**Example**

 $5! = 5 \cdot 4!$  $4! = 4 \cdot 3!$  $3! = 3 \cdot 2!$  $2! = 2 \cdot 1!$  $1! = 1 \cdot 0!$ 

**Backtracking** We obtain  $1! = 1, 2! = 2, 3! = 6, 4! = 24$  and  $5! = 120$ 

A Better Way (4)

**Definition** P(m, 1) = m and when 
$$
1 \le n \le m
$$
,  
P(m, n) = (m - n + 1) \cdot P(m, n - 1).

Example  
\n
$$
P(7, 4) = (7 - 4 + 1) \cdot P(7, 3) = 4 \cdot P(7, 3)
$$
\n
$$
P(7, 3) = (7 - 3 + 1) \cdot P(7, 2) = 5 \cdot P(7, 2)
$$
\n
$$
P(7, 2) = (7 - 2 + 1) \cdot P(7, 1) = 6 \cdot P(7, 1)
$$
\n
$$
P(7, 1) = 7
$$

**Backtracking** We obtain  $P(7, 2) = 6 \cdot 7 = 42$  $P(7, 3) = 5 \cdot 42 = 210$  $P(7, 4) = 4 \cdot 210 = 840$ 

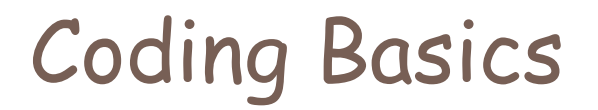

#### **Declaration**

```
int factorial ( int n);
```
### **Definition**

```
int factorial { int n) {
  if (n == 0) return 1;
  else return (n) ∙ factorial (n – 1);
}
```
**Note** In many languages, multiplication is written using \*.

### Coding Basics (2)

### **Declaration**

int permutation (int m, int n);

### **Definition**

```
int permutation {int m, int n) {
 if (n == 1) return m;
 else return (m - n + 1) · permutation(m, n - 1);
}
```
### Coding Basics (3)

#### **Observation**

}

As a general rule, programmers prefer loops to a recursive call. Here's an example:

```
int permutation {int m, int n) {
  answer = 1;
  for (i = 1; i == n; i++) {
    answer = answer* (m + 1 - i);
  }
  return answer;
```
### Bit Strings and Subsets

#### **Equivalent Problems**

**Problem 1** How many bit strings of length 38 have exactly 17 ones?

**Problem 2** How many subsets of size 17 in a set of size 38?

**Answer**

```
C(38, 17) = P(38, 17)/17! = 38!/ (21! 17!)
```
### Basic Identities for Binomial Coefficients

#### **Complements**

$$
C(m, n) = C(m, m-n) \text{ when } 0 \leq n \leq m.
$$

### **Basis for Recursion**

$$
C(m, n) = C(m-1, n) + C(m-1, n-1)
$$
  
when  $0 \le n \le m$ .

### Pascal's Triangle

**Observation** Using  $C(m, n) = C(m - 1, n) + C(m - 1, n - 1)$ , the binomial coefficients can be displayed as follows:

> 1 1 1 1 2 1 1 3 3 1 1 4 6 4 1 1 5 10 10 5 1 1 6 15 20 15 6 1 1 7 21 35 35 21 7 1 1 8 28 56 70 56 28 8 1

### WTT and Pascal in the Louvre

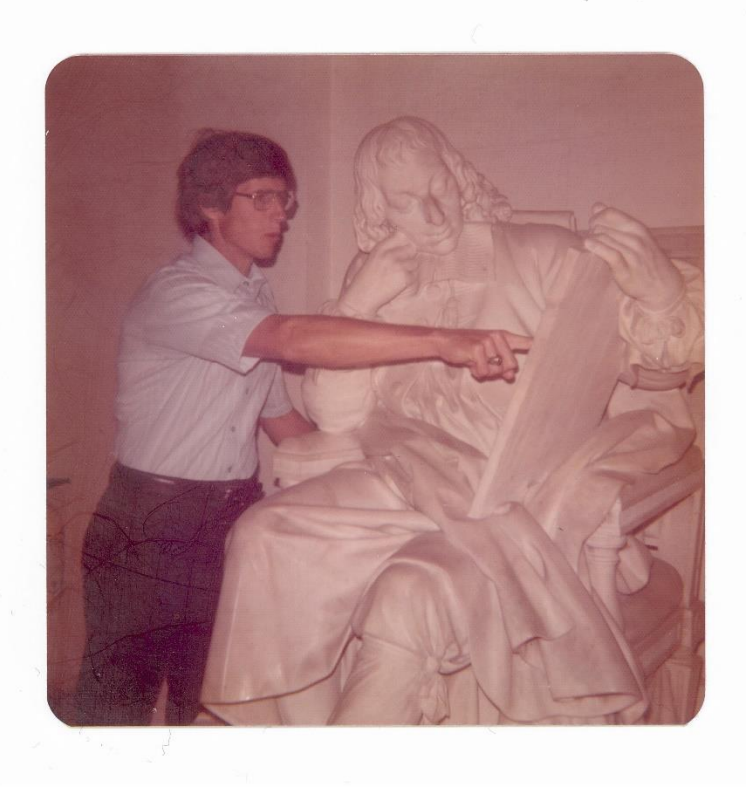

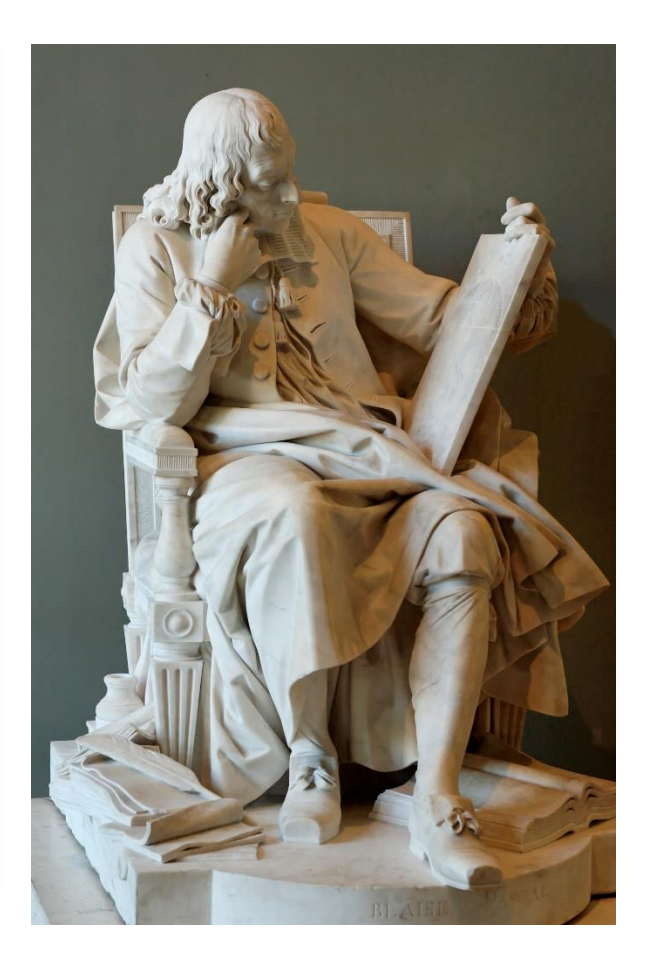

# Combinatorial Identities

**Identity** 1  

$$
C(n, 0) + C(n, 1) + ... + C(n, n) = 2^n
$$
 for all  $n \ge 1$ .

**Identity** 2  
C(m, n) = C(m - 1, n) + C(m - 1, n-1) when 
$$
0 \le n \le m
$$
.

### **Identity 3**  $C(n, 0)2^0 + C(n, 1)2^1 + ... + C(n, n)2^n = 3^n$  for all  $n \ge 1$ .

**Remark** In each case, you should try to explain why the identity holds by showing that the two sides count the same thing … only two different ways.

### Enumerating Distributions

**Basic Enumeration Problem** Given a set of m objects and n cells (boxes, bins, etc.), how many ways can they be distributed?

### **Side Constraints**

- 1. Distinct/non-distinct objects
- 2. Distinct/non-distinct cells
- 3. Empty cells allowed/not allowed.
- 4. Upper and lower bounds on number of objects in a cell.

# Binomial Coefficients Everywhere

### **Foundational Enumeration Problem**

Given a set of m identical objects and n distinct cells, the number of ways they can be distributed with the requirement that no cell is empty is

$$
\binom{m-1}{n-1}
$$

**Explanation**

A A <sup>A</sup> <sup>A</sup> <sup>A</sup> <sup>A</sup>|A A|<sup>A</sup> A A <sup>A</sup>|A A A <sup>A</sup> <sup>A</sup> <sup>A</sup> <sup>A</sup>|A|A A A m objects,  $m - 1$  gaps. Choose  $n - 1$  of them. In this example, there are 23 objects and 6 cells. We have illustrated the distribution (6, 2, 4, 7, 1, 3).

# Equivalent Problem

#### **Restatement**

How many solutions in positive integers to the equation:

$$
x_1 + x_2 + x_3 + ... x_n = m
$$

Given a set of m identical objects and n distinct cells, the number of ways they can be distributed with the requirement that no cell is empty is

$$
\binom{m-1}{n-1}
$$

# Building on What We Know

#### **Restatement**

How many solutions in non-negative integers to the equation:

$$
x_1 + x_2 + x_3 + ... x_n = m
$$

**Answer**

$$
\displaystyle\binom{m+n-1}{n-1}
$$

**Explanation** Add n artificial elements, one for each variable.

### Mixed Problems

**Problem** How many integer solutions in non-negative integers to the equation:

$$
x_1 + x_2 + x_3 + x_4 + x_5 + x_6 + x_7 = 142
$$

Subject to the constraints:

$$
x_1, x_2, x_5, x_7 \ge 0;
$$
  $x_3 \ge 8;$   $x_4 > 0;$   $x_6 > 19$   
Answer

$$
\Big(\frac{119}{6}\Big)
$$

Good = All - Bad

**Problem** How many integer solutions in non-negative integers to the equation:

 $x_1 + x_2 + x_3 + x_4 = 63$ 

Subject to the constraints:

$$
x_1, x_2 \ge 0
$$
;  $2 \le x_3 \le 5$ ;  $x_4 > 0$ 

**Answer**

$$
\binom{63}{3} - \binom{59}{3}
$$

# Lattice Paths (1)

**Restriction** Walk on edges of a grid. Only allowable moves are R (right) and U (up), i.e., no L (left) and no D (down) moves are allowed.

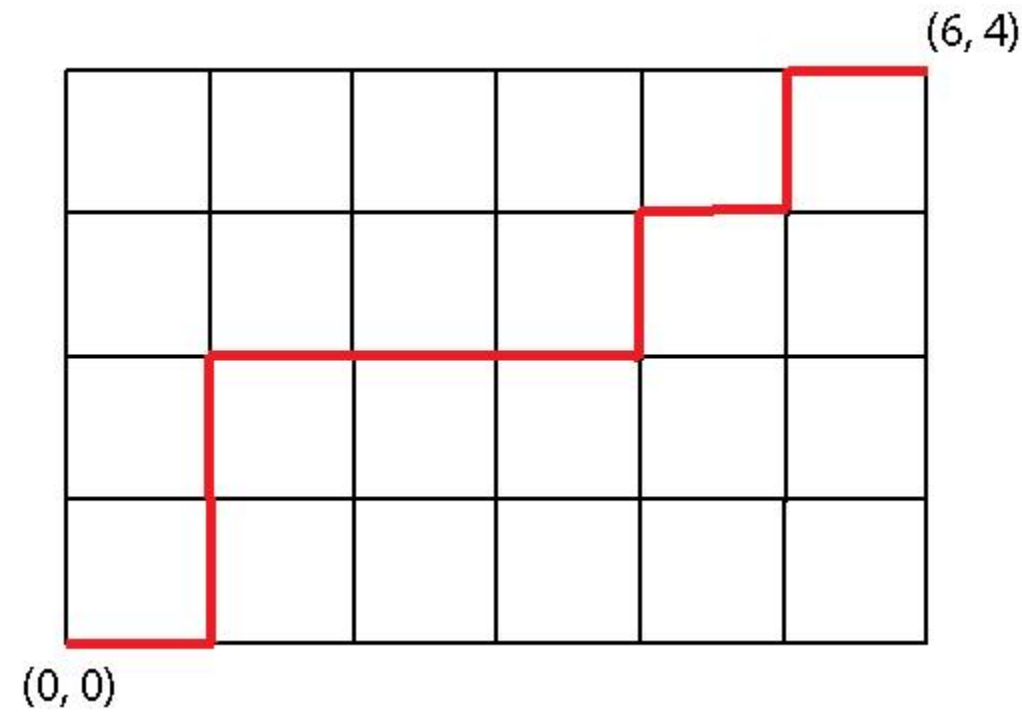

# Lattice Paths (2)

**Observation** The number of lattice paths from (0, 0) to (m, n) is  $\binom{m+n}{m}$ .  $\boldsymbol{m}$  $(6, 4)$  $(0, 0)$ 

**Explanation** A lattice path corresponds to a choice of m horizontal moves in a sequence of  $m + n$  moves. Here the choices are: RUURRRURUR

# Lattice Paths – Not Above Diagonal

**Question** How many lattice paths from (0, 0) to (n, n) never go above the diagonal?

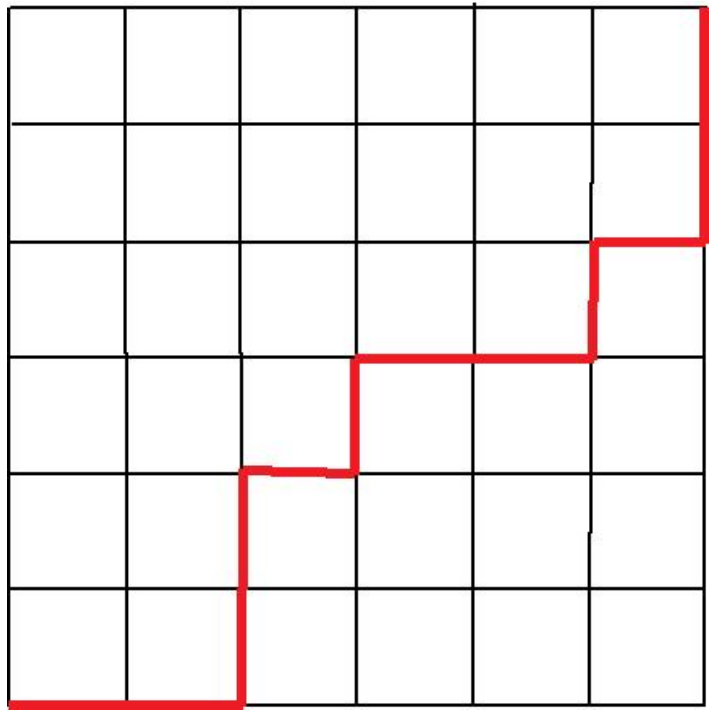

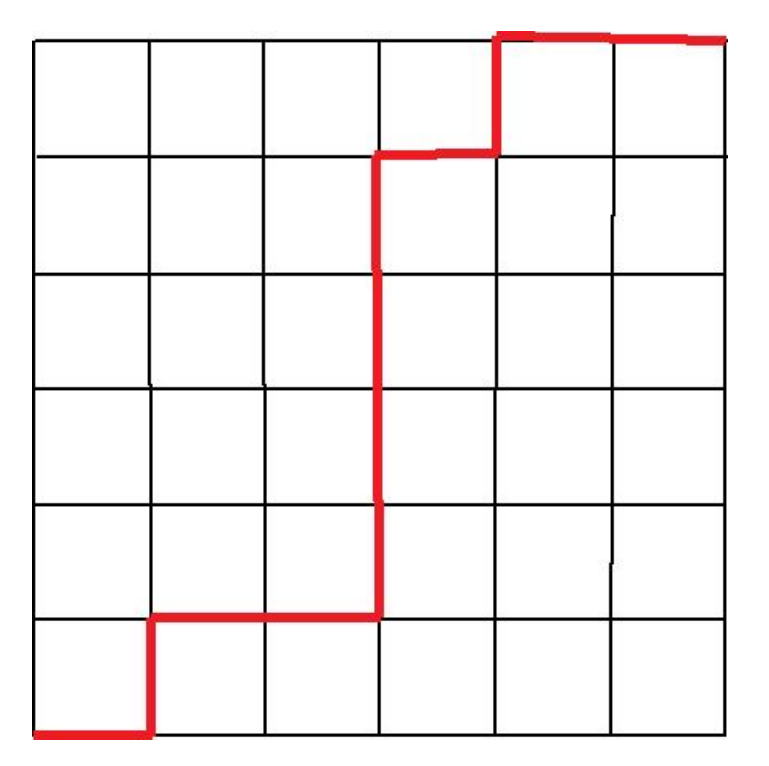

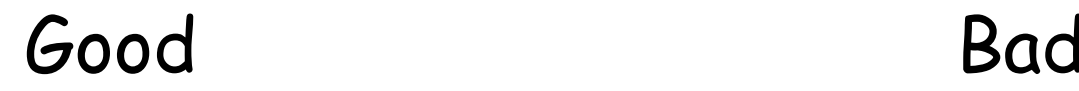

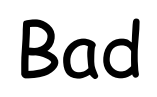

# Lattice Paths – Not Above Diagonal

**Solution** The number of lattice paths from (0, 0) to (n, n) which never go above the diagonal is the Catalan Number:

$$
\frac{\binom{2n}{n}}{n+1}
$$

**Observation** The first few Catalan numbers are:

1, 1, 2, 5, 14. What is the next one?

## Parentheses and Catalan Numbers

**Basic Problem** How many ways to parenthesize an expression like:

 $x_1 * x_2 * x_3 * x_4 * ... * x_n$ 

For example, when  $n = 4$ , we have 5 ways:

$$
x_{1} * (x_{2} * (x_{3} * x_{4}))
$$
  
\n
$$
x_{1} * ((x_{2} * x_{3}) * x_{4}))
$$
  
\n
$$
(x_{1} * x_{2}) * (x_{3} * x_{4})
$$
  
\n
$$
((x_{1} * x_{2}) * x_{3}) * x_{4}
$$
  
\n
$$
(x_{1} * (x_{2} * x_{3})) * x_{4}
$$

Can you verify that there are  $14$  ways when  $n = 5$ ?

# Multinomial Coefficients

# **Problem** How many different arrangements of

### AABBBCCCCCCDEEEEEFFFFFFFFFF

#### **Answer**

$$
\binom{26}{2,3,1,6,6,8} = \frac{26!}{2!\,3!\,1!\,6!\,6!\,8!}
$$

**Note** Informally, this is known as the "MISSISSIPPI" problem.

# Binomial and Multinomial Coefficients

#### **Observation**

When there are only two parts, a multinomial coefficient is just a binomial coefficient. So for example,

$$
\binom{26}{7,19} = \binom{26}{7}
$$

**However** You should only use the binomial notation in this case.

# The Binomial Theorem

#### **Theorem**

$$
(x+y)^n = \sum_{k=0}^n {n \choose k} x^{n-k} y^k
$$

#### **Explanation**

$$
(x + y)n = (x + y)(x + y)(x + y)(x + y) ... (x + y)
$$

From each of n terms, you either take  $x$  or  $y$ , so if k is the number of times you take  $y$ , then you take  $x$ exactly n – k times.

# Applying the Binomial Theorem

#### **Theorem**

$$
(x+y)^n = \sum_{k=0}^n \binom{n}{k} x^{n-k} y^k
$$

### Problem What is the coefficient of  $a^{14}b^{18}$  in

$$
(3a^2-5b)^{25}
$$

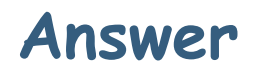

$$
\binom{25}{7} 3^7 (-5)^{18}
$$

# The Multinomial Theorem

#### **Theorem**

$$
(x_1 + x_2 + x_3 + x_4)^n
$$
  
= 
$$
\sum_{k_1 + k_2 + k_3 + k_4 = n} {n \choose k_1, k_2, k_3, k_4} x_1^{k_1} x_2^{k_2} x_3^{k_3} x_4^{k_4}
$$

**Problem** What is the coefficient of  $a^6b^8c^6d^6$  in

$$
(4a^3 - 5b + 9c^2 + 7d)^{19}
$$

Answer

$$
\binom{19}{2,8,3,6} 4^2 (-5)^8 9^3 7^6
$$